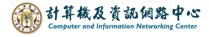

## **Edit contacts**

1. Choose the contact you want to edit, then click [Edit].

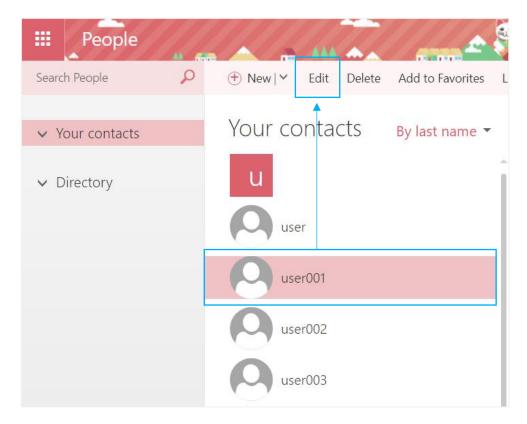

2. After editing content, click [Save].

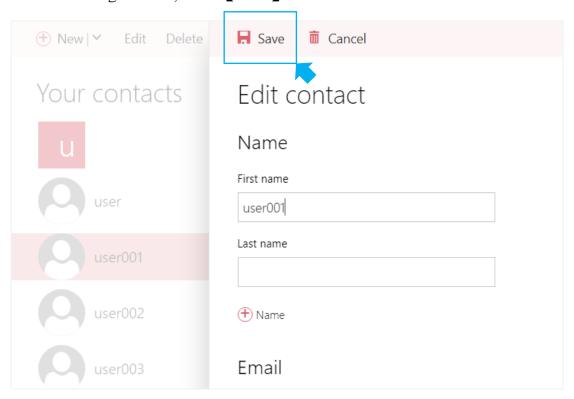